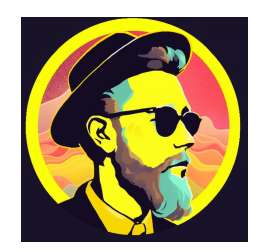

# KlickiBunti

Linzgaurider

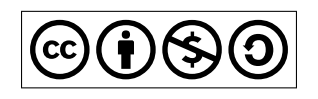

5. Dezember 2023

## Inhaltsverzeichnis

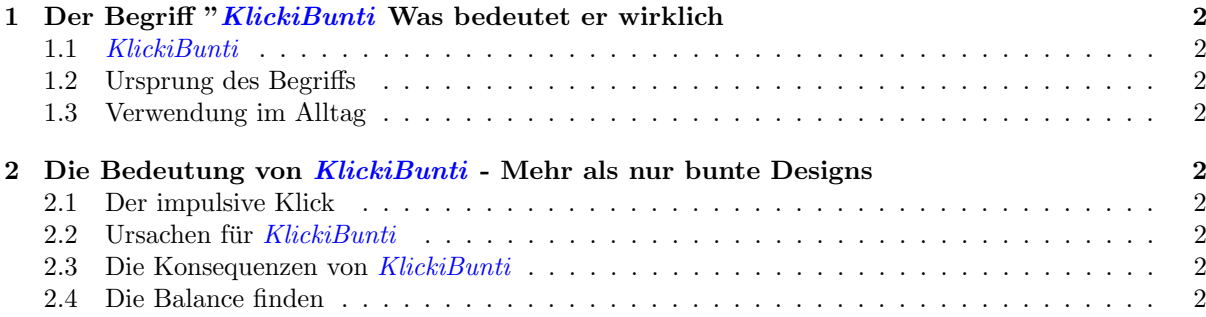

## 1 Der Begriff "KlickiBunti Was bedeutet er wirklich

## 1.1 KlickiBunti

ist ein Ausdruck, der oft verwendet wird, um auf etwas hinzuweisen, das bunt, verspielt und überladen erscheint. Es handelt sich um eine informelle Bezeichnung, die häufig in der Umgangssprache und in informellen Diskussionen verwendet wird, um auf visuell uberladene oder grelle Designs, Websites, An- ¨ wendungen oder Elemente hinzuweisen.

## 1.2 Ursprung des Begriffs

Die Herkunft des Begriffs KlickiBunti ist nicht genau festgelegt, aber er wird oft verwendet, um auf Grafiken, Websites oder Benutzeroberflächen zu verweisen, die viele auffällige Farben, Muster oder Elemente enthalten. Der Begriff kann auch verwendet werden, um eine übermäßige Verwendung von Animationen, Pop-ups oder anderen visuellen Elementen zu beschreiben, die die Benutzererfahrung beeinträchtigen können.

#### 1.3 Verwendung im Alltag

Im Alltag hört man den Begriff KlickiBunti häufig in Diskussionen über Website-Design, Software-Oberflächen oder Apps. Wenn jemand sagt, dass eine Website ßu KlickiBuntiüst, meint er normalerweise, dass sie zu viele visuelle Elemente oder Ablenkungen enthält, die die Navigation oder das Verständnis erschweren.

## 2 Die Bedeutung von KlickiBunti - Mehr als nur bunte Designs

Der Begriff KlickiBunti kann auch verwendet werden, um auf eine Handlungsweise hinzuweisen, bei der jemand viele Klicks oder Aktionen ohne klare Absicht oder Strategie ausführt. Ähnlich wie bei bunten und überladenen Designs kann KlickiBunti in diesem Zusammenhang auf impulsives Verhalten hinweisen.

## 2.1 Der impulsive Klick

Stellen Sie sich vor, Sie surfen im Internet oder verwenden eine Softwareanwendung, und Sie klicken wahllos auf verschiedene Schaltflächen, Links oder Elemente, ohne wirklich darüber nachzudenken oder ein bestimmtes Ziel zu verfolgen. Dieses Verhalten wird manchmal als KlickiBunti bezeichnet.

## 2.2 Ursachen für  $KlickiBunti$

Es gibt verschiedene Gründe, warum jemand KlickiBunti sein könnte. Dies kann auf Ablenkung, Langeweile oder das Fehlen eines klaren Ziels zurückzuführen sein. In einigen Fällen kann KlickiBunti auch auf Unsicherheit oder mangelnde Vertrautheit mit einer Software oder einer Website hinweisen.

## 2.3 Die Konsequenzen von KlickiBunti

Das impulsive und ziellose Klicken kann zu verschiedenen Konsequenzen fuhren. Dies reicht von Fehlern ¨ oder unerwunschten Aktionen bis hin zu einer ineffizienten Nutzung von Zeit und Ressourcen. Es ist wich- ¨ tig, bewusst und zielgerichtet zu handeln, um die gewünschten Ergebnisse zu erzielen und unerwünschte Folgen zu vermeiden.

## 2.4 Die Balance finden

Obwohl KlickiBunti oft als negativer Begriff verwendet wird, kann eine gezielte und sorgfältige Verwendung von Farben und visuellen Elementen in Design und Benutzeroberflächen durchaus positiv sein. Ein ausgewogenes Design, das die Benutzerfreundlichkeit nicht beeinträchtigt, kann ansprechend und attraktiv wirken. Es ist wichtig, die richtige Balance zwischen visueller Anziehungskraft und Benutzerfre

# Abbildungsverzeichnis